In the rapidly evolving world of cryptocurrency, securing your digital assets is paramount. A **crypto hardware wallet** serves as a secure storage solution, protecting your private keys from potential threats. But how do you choose the right one for your needs? This guide will delve into the essential features and considerations to help you make an informed decision.

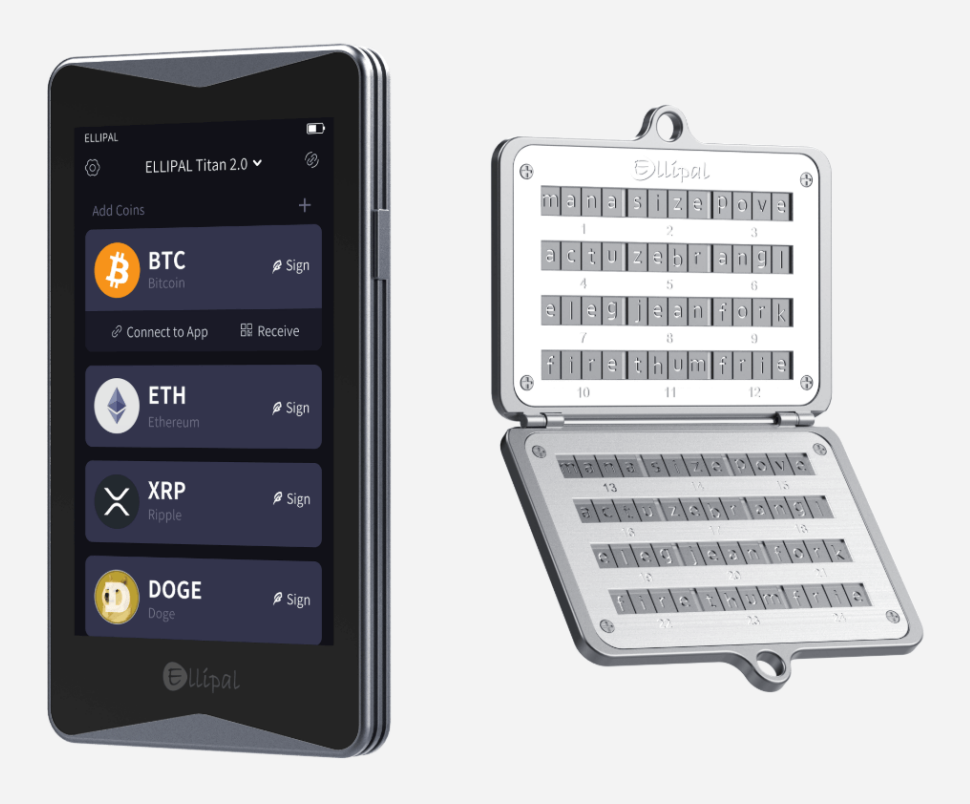

## **Understanding Crypto Hardware Wallets**

A **crypto hardware wallet** is a physical device designed to store your cryptocurrency offline. Unlike software wallets, which are vulnerable to online attacks, hardware wallets provide a higher level of security. They keep your private keys safe, ensuring that only you have access to your funds.

#### **Key Features to Consider**

When selecting a **crypto hardware wallet**, consider the following features:

- **Security:** Look for wallets that offer robust security features, such as two-factor authentication and PIN protection.
- **Compatibility:** Ensure the wallet supports a wide range of cryptocurrencies, especially the ones you plan to store.
- **User Experience:** A user-friendly interface can significantly enhance your experience, especially if you are new to cryptocurrency.
- **Backup and Recovery:** Choose a wallet that provides easy backup and recovery options in case of loss or damage.

## **Popular Crypto Hardware Wallets**

Several reputable brands dominate the market for **crypto hardware wallets**. Here are a couple of notable options:

"The Ledger Nano X is a popular choice among crypto enthusiasts for its Bluetooth capability and extensive cryptocurrency support."

For more information, you can check out the [Ledger Nano X.](https://www.ledger.com/ledger-nano-x)

"Trezor Model T stands out with its touchscreen interface and strong security features."

To learn more, visit the [Trezor Model T](https://trezor.io/modelt/) page.

#### **How to Use a Crypto Hardware Wallet**

Using a **crypto hardware wallet** is straightforward. After purchasing your device, follow these steps:

- 1. Set up your wallet by creating a secure PIN.
- 2. Backup your recovery seed phrase, which is crucial for restoring access.
- 3. Connect the wallet to your computer or mobile device to manage your cryptocurrencies.
- 4. Transfer your digital assets from exchanges or software wallets to your hardware wallet.

# **Final Thoughts**

Choosing the right **crypto hardware wallet** is essential for safeguarding your digital assets. By understanding the key features, exploring popular options, and knowing how to use your wallet effectively, you can enhance your security in the cryptocurrency space. Remember, the right wallet not only protects your investments but also provides peace of mind.

For a visual guide, check out this informative video on [how to set up a crypto hardware wallet.](https://www.youtube.com/watch?v=example)

### **References**

### • [crypto hardware wallet](http://www.hitoradio.com/translink.php?ctype=B&cid=AdBannerC&oid=AdBannerC01&Link=https://www.ellipal.com/products/ellipal-titan-bundle)

``` This HTML document provides a comprehensive overview of crypto hardware wallets, ensuring that it meets the specified requirements while maintaining a professional and informative tone.